## Icons and symbols

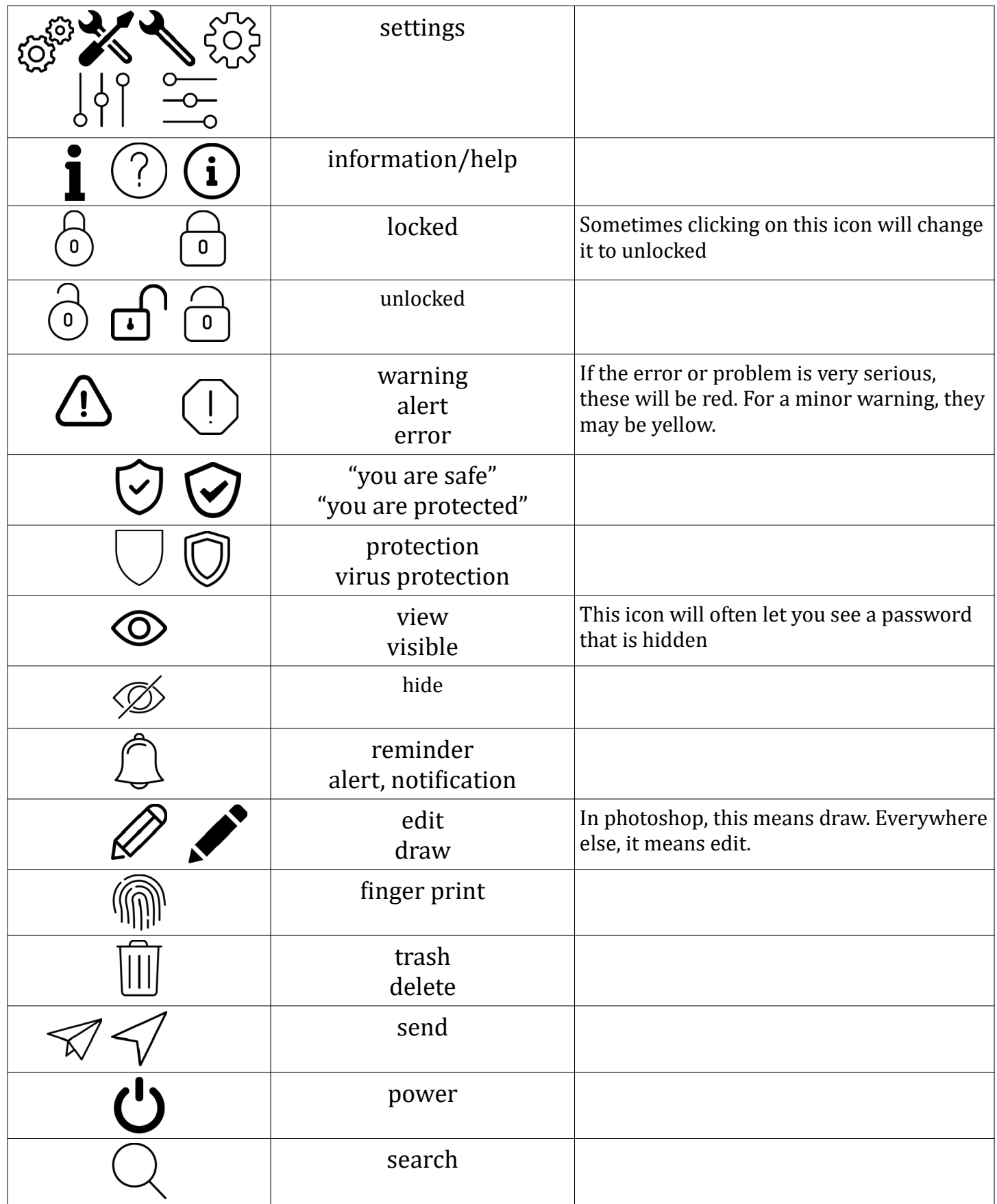

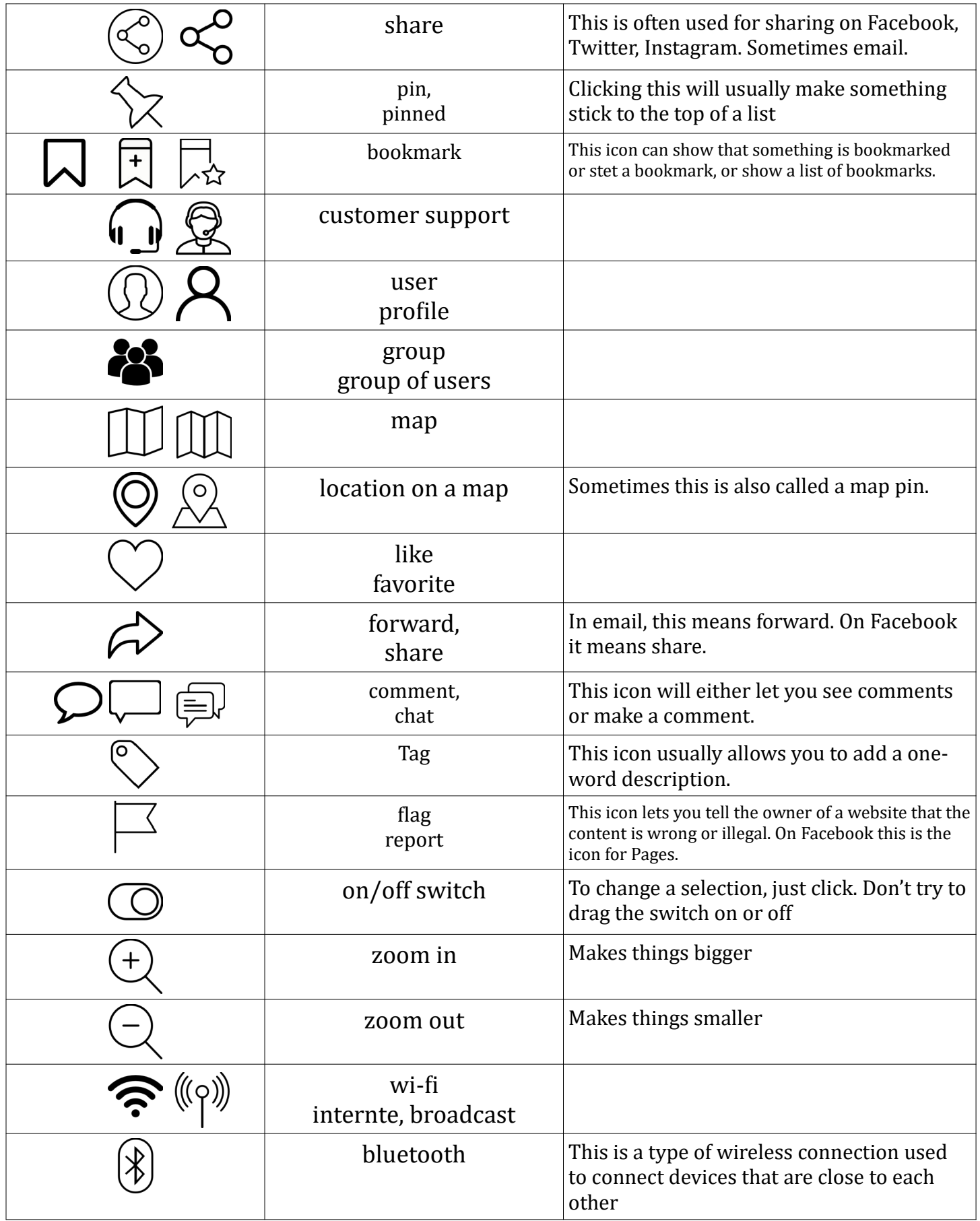

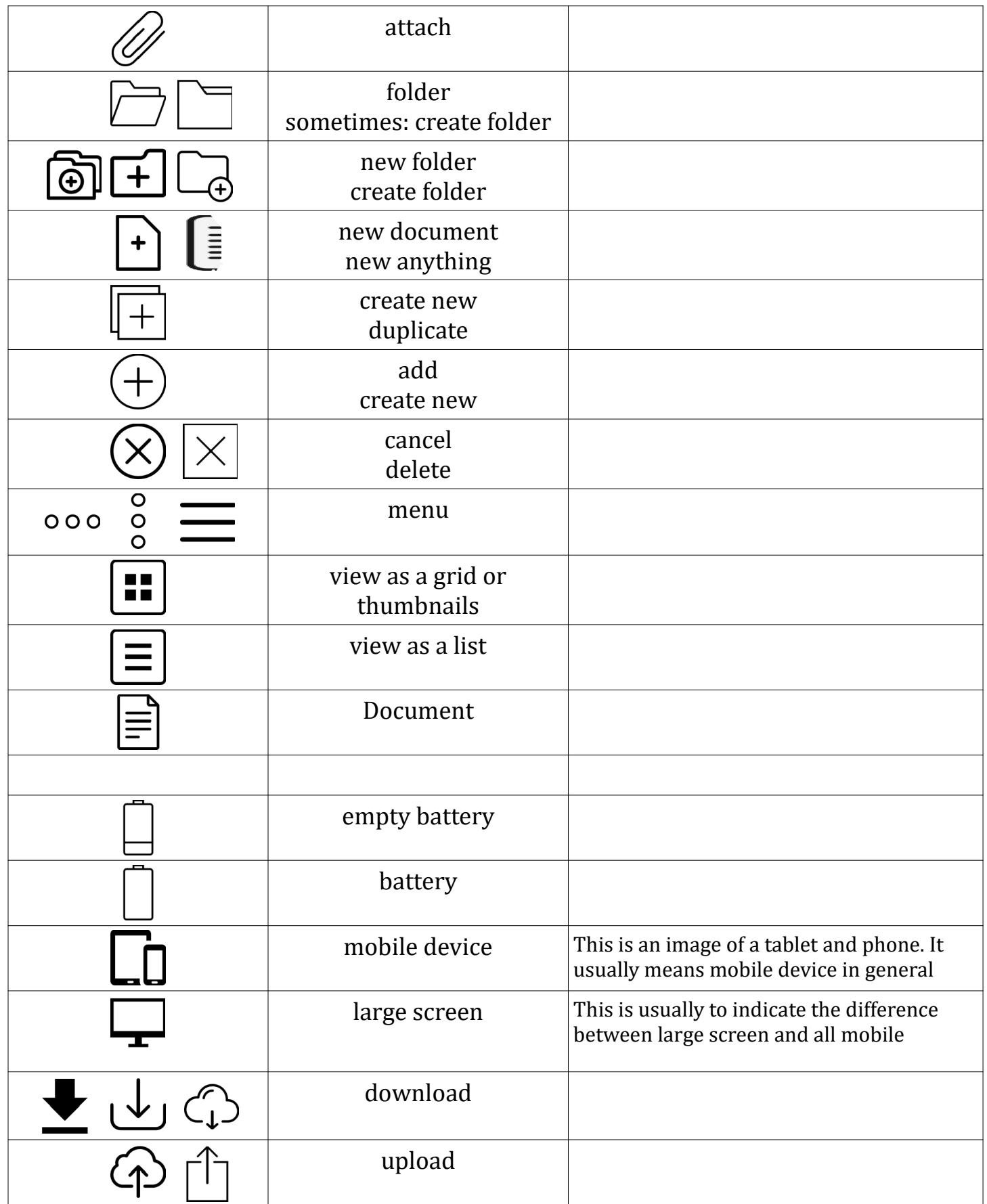

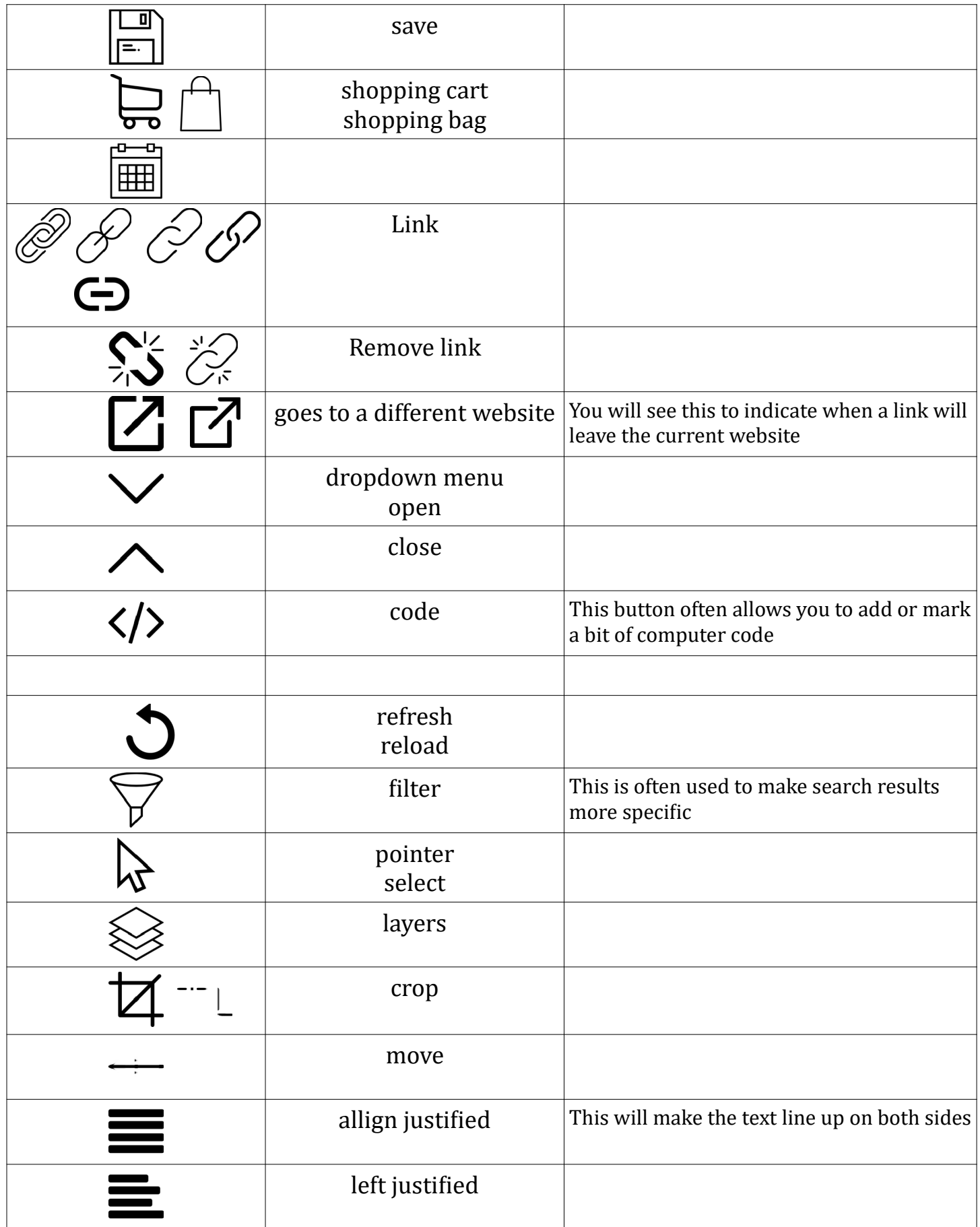

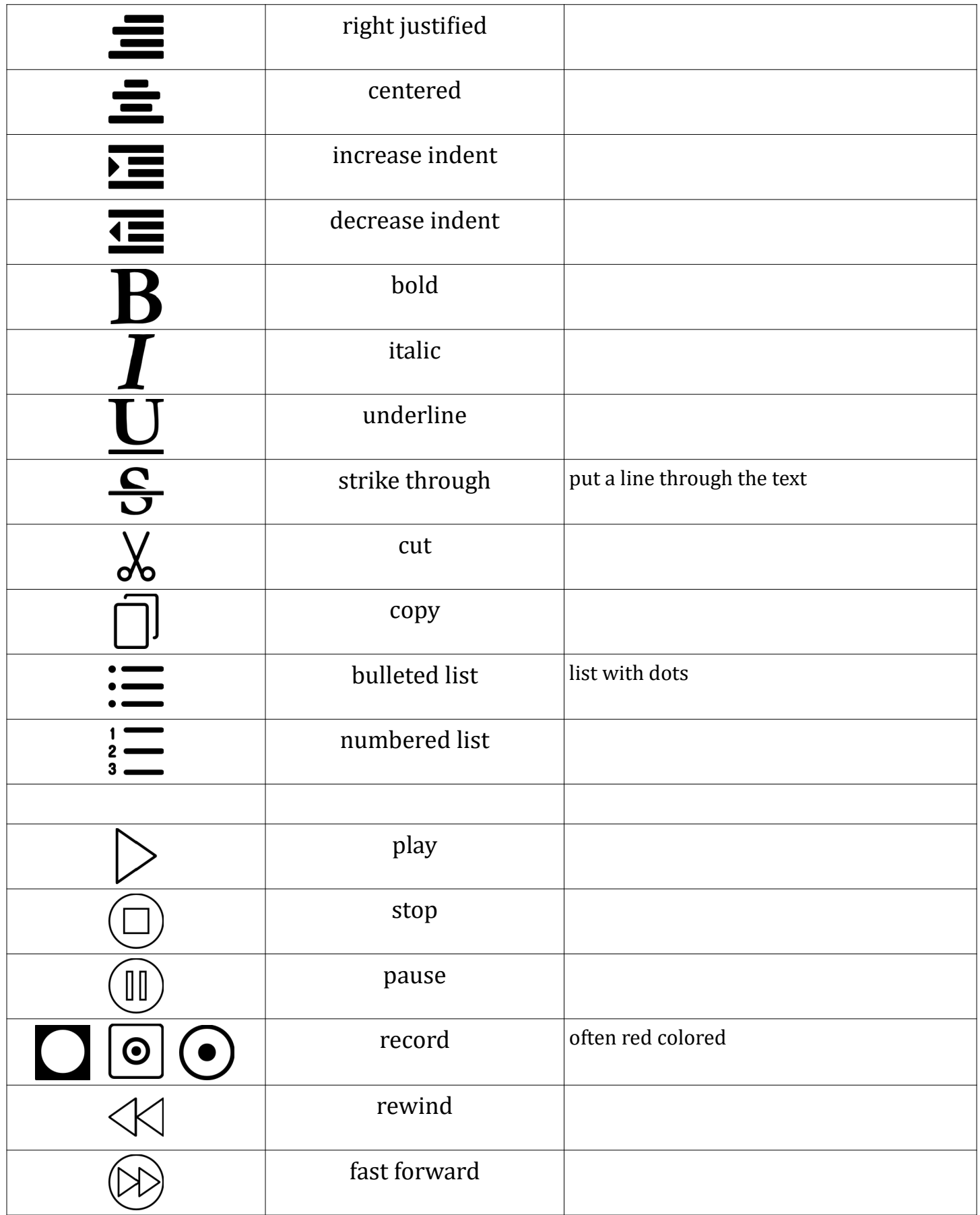

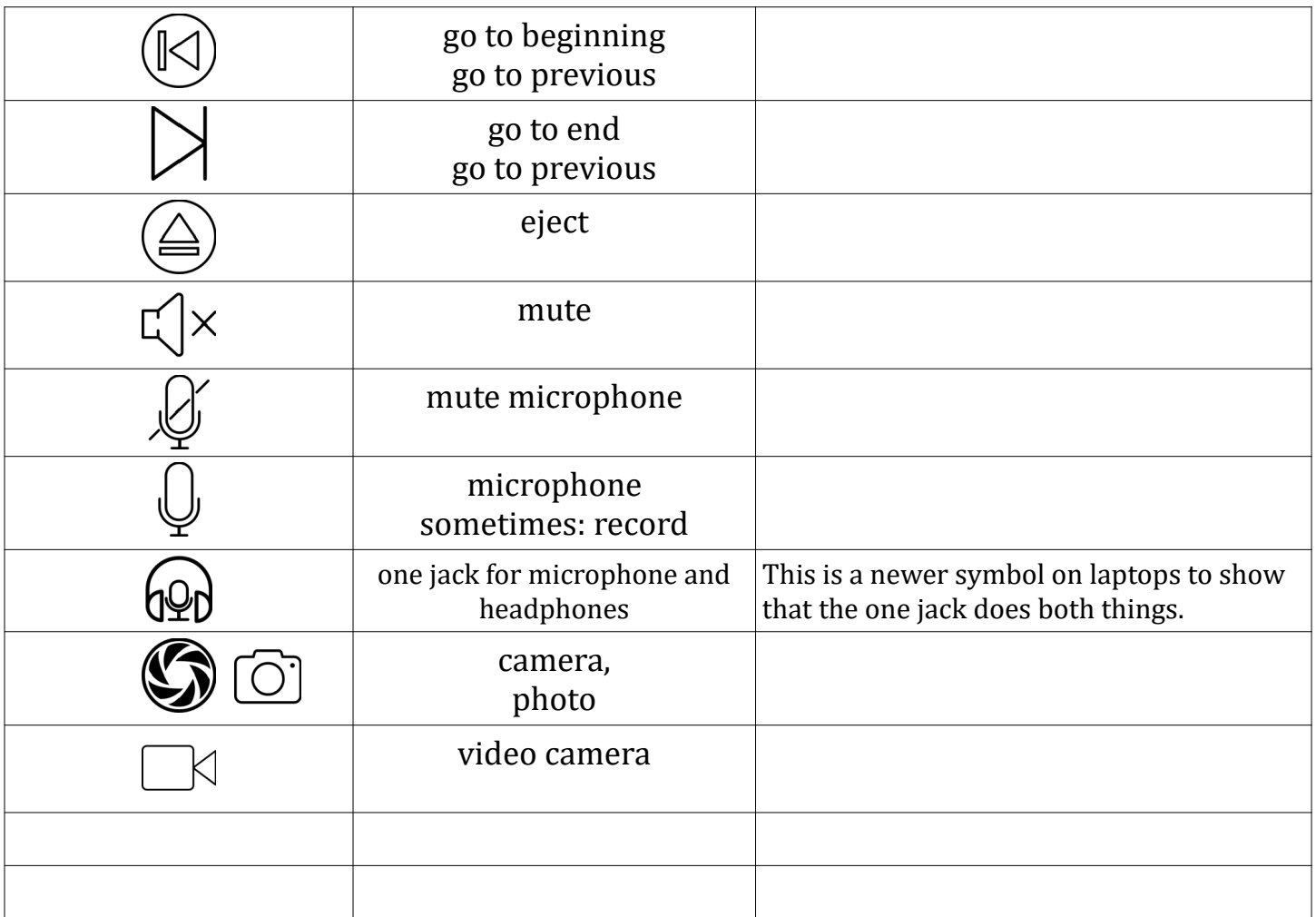